#### **МИНОБРНАУКИ РОССИИ** ФЕДЕРАЛЬНОЕ ГОСУДАРСТВЕННОЕ БЮДЖЕТНОЕ ОБРАЗОВАТЕЛЬНОЕ УЧРЕЖДЕНИЕ ВЫСШЕГО ОБРАЗОВАНИЯ **«БЕЛГОРОДСКИЙ ГОСУДАРСТВЕННЫЙ ТЕХНОЛОГИЧЕСКИЙ УНИВЕРСИТЕТ им. В.Г. ШУХОВА» (БГТУ им. В.Г. Шухова)**

### **ФОНД ОЦЕНОЧНЫХ СРЕДСТВ дисциплины (модуля, практики)**

#### **Системы электронного документирования и коллективной работы (СЭДиКР)**

направление подготовки (специальность):

### 09.04.02 - Информационные системы и технологии

Направленность программы (профиль, специализация):

Разработка и сопровождение корпоративных информационных систем

Квалификация

магистр (бакалавр, магистр, специалист)

Форма обучения

очная (очная, заочная и др.)

### **Институт: Энергетики, информационных технологий и управляющих систем**

**Кафедра: информационных технологий**

Белгород – 2016

Фонд оценочных средств (ФОС) дисциплины (практики) представляет собой совокупность контрольно-измерительных материалов (типовые задачи (задания), контрольные работы, тесты и др.) и методов их использования, предназначенных для измерения уровня достижения студентом установленных результатов обучения.

ФОС по дисциплине (практике) используется при проведении текущего контроля успеваемости и промежуточной аттестации студентов.

Фонд оценочных средств составлен на основании требований:

- Федерального государственного образовательного стандарта высшего образования по направлению подготовки 09.04.02 Информационные системы и технологии (уровень магистратуры), утвержденного Приказом Министерства образования и науки Российской Федерации от 30 октября 2014 г. №1402
- плана учебного процесса БГТУ им. В.Г. Шухова, введенного в действие в 2015 году.

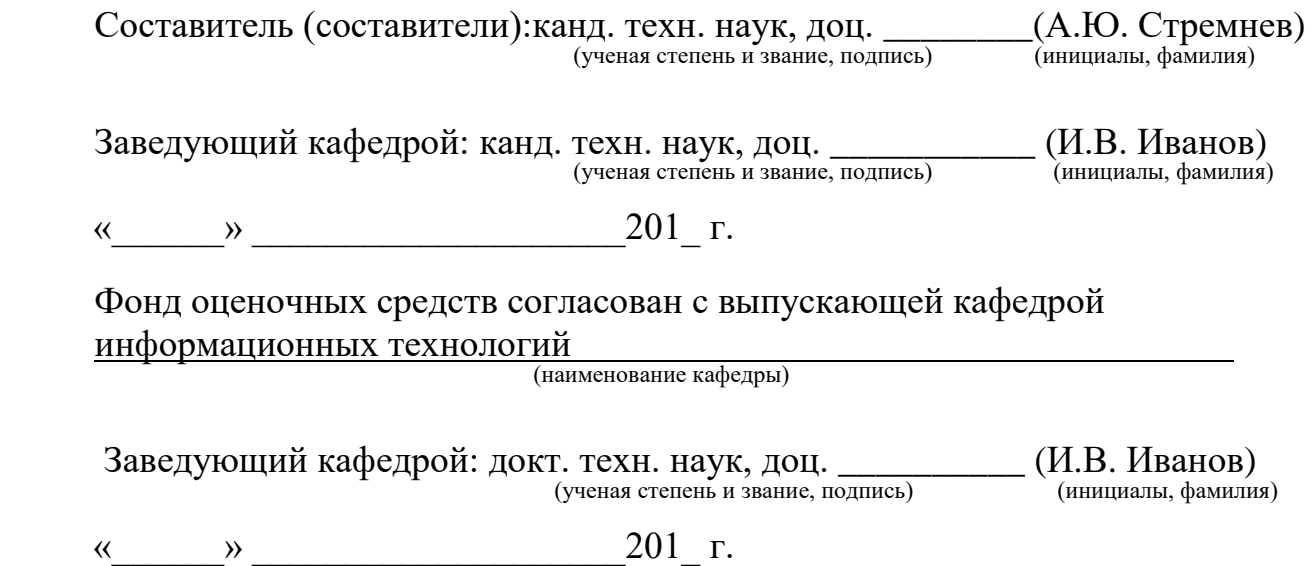

## **1. ПЛАНИРУЕМЫЕ РЕЗУЛЬТАТЫ ОБУЧЕНИЯ ПО ДИСЦИПЛИНЕ (ПРАКТИКЕ)**

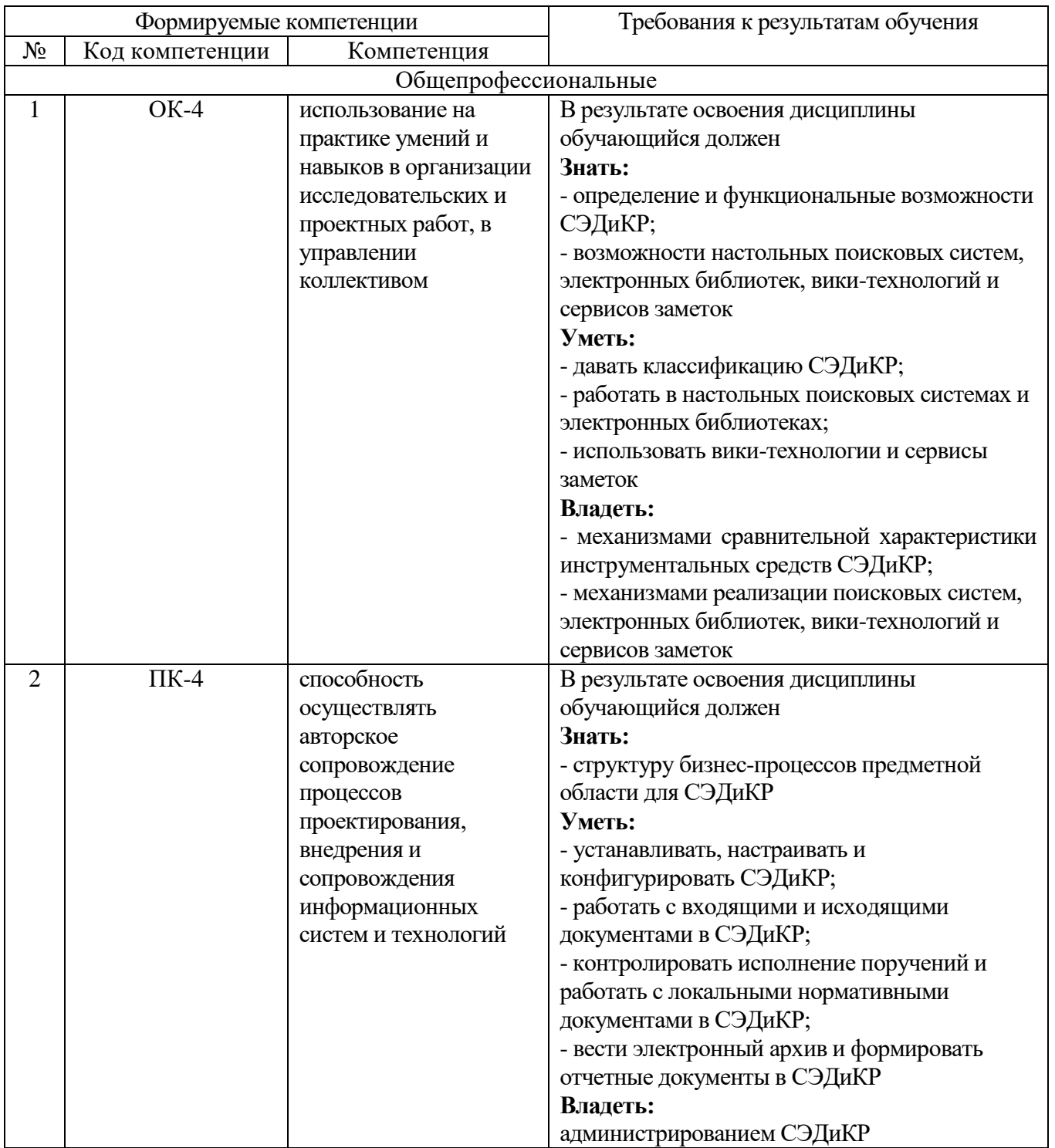

# **2. ОБЪЕМ ДИСЦИПЛИНЫ (ПРАКТИКИ)**

Общая трудоемкость дисциплины составляет 4 зач. единицы, 144 часов.

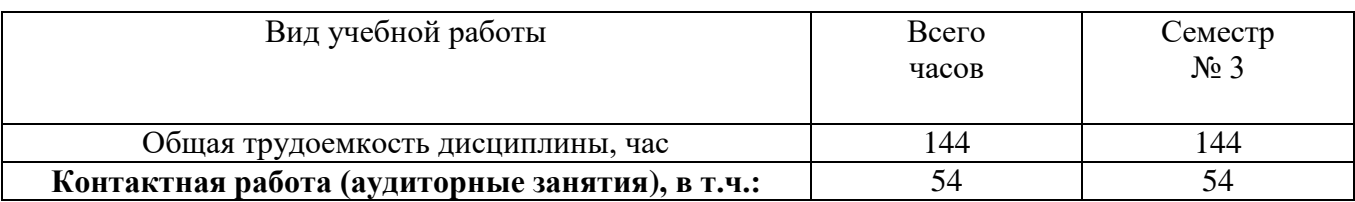

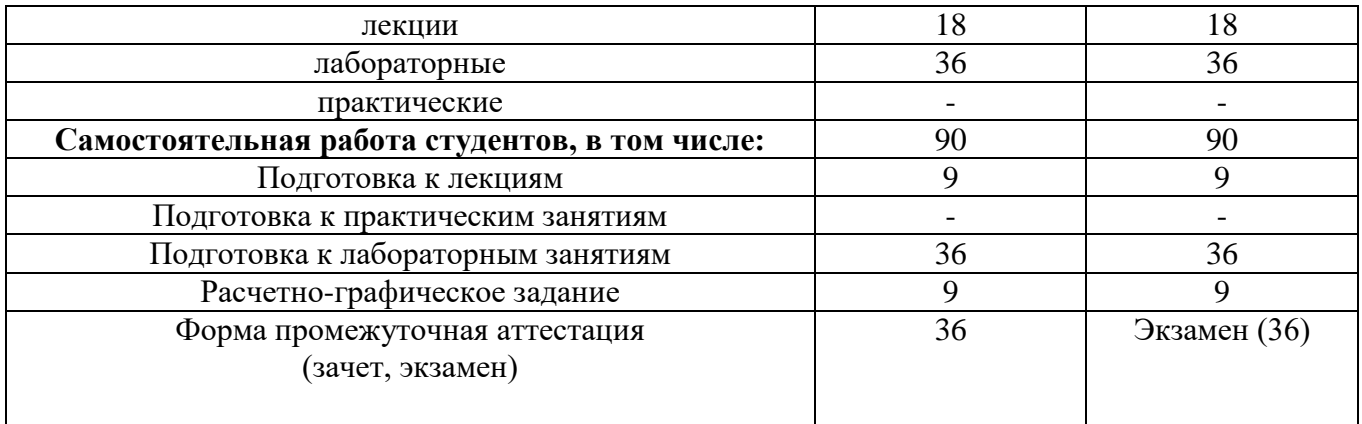

## **3. РЕАЛИЗАЦИЯ КОМПЕТЕНЦИЙ**

**3.1 Компетенция** ОК-4 Использование на практике умений и навыков в организации исследовательских и проектных работ, в управлении коллективом

Данная компетенция формируется следующими дисциплинами.

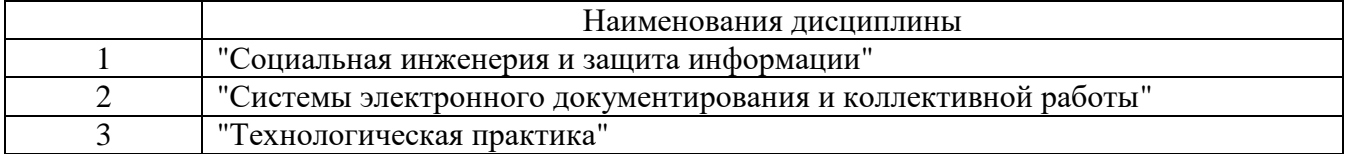

На стадии изучения дисциплины "Системы электронного документирования и коллективной работы (СЭДиКР)" компетенция формируется следующими этапами.

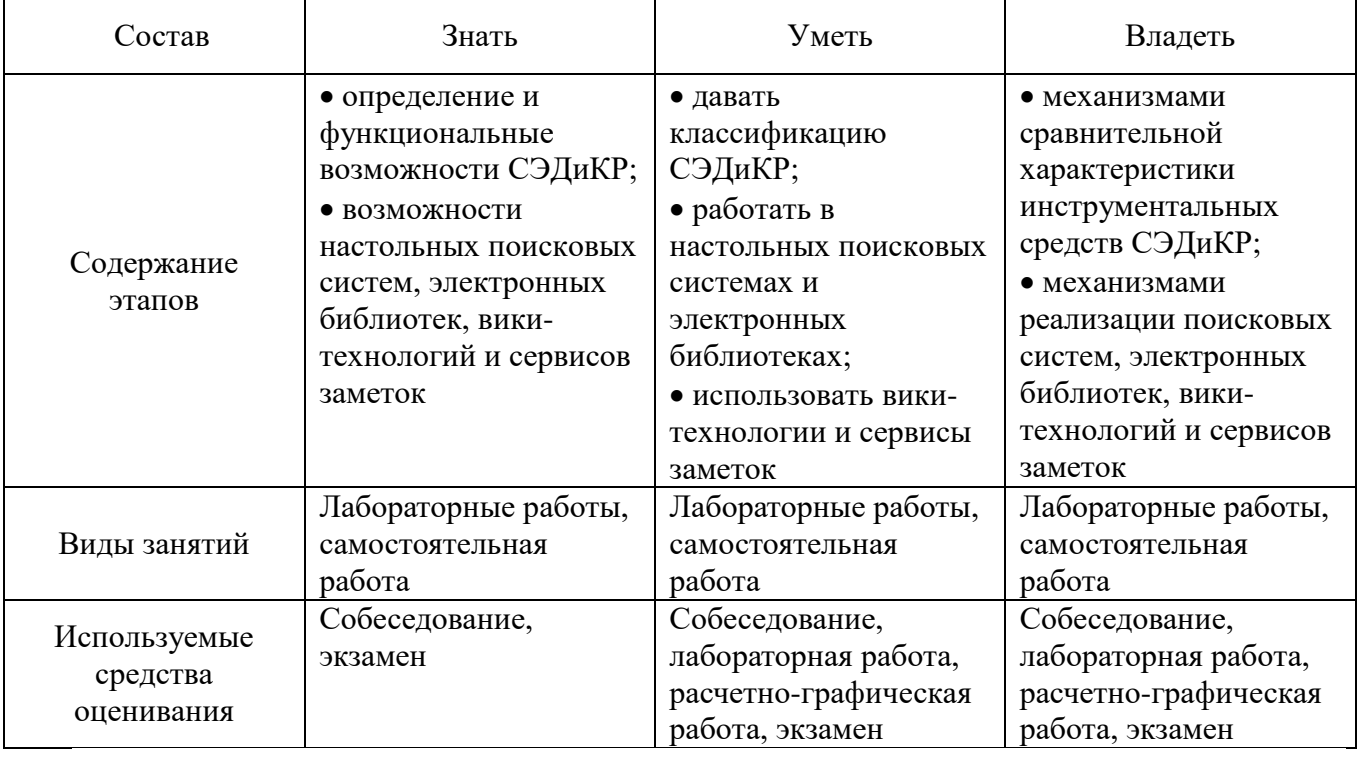

На данной стадии используются следующие показатели и критерии сформированности компетенции.

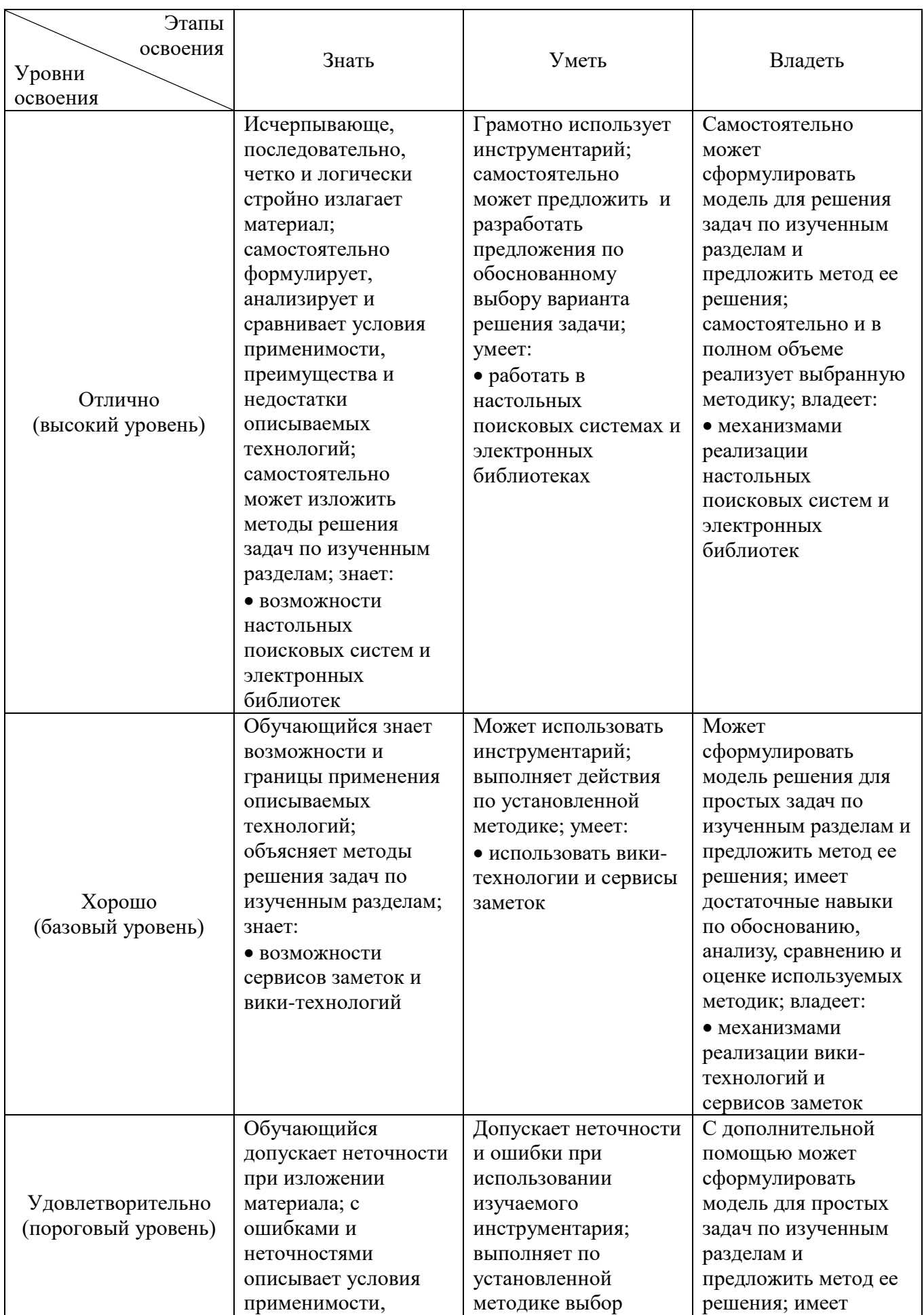

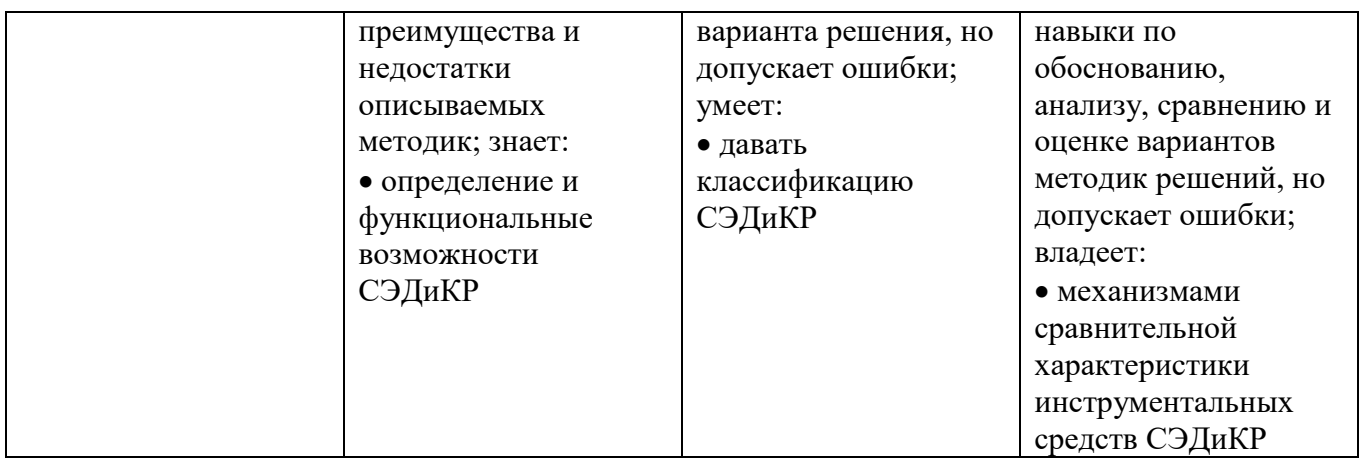

**3.2 Компетенция** ПК-4 Способность осуществлять авторское сопровождение процессов проектирования, внедрения и сопровождения информационных систем и технологий

Данная компетенция формируется следующими дисциплинами.

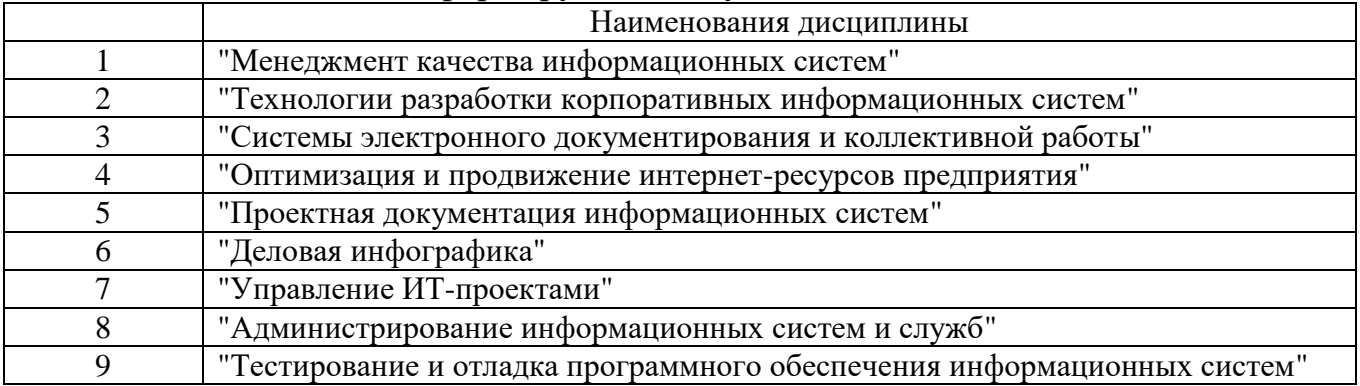

На стадии изучения дисциплины "Системы электронного документирования и коллективной работы (СЭДиКР)" компетенция формируется следующими этапами.

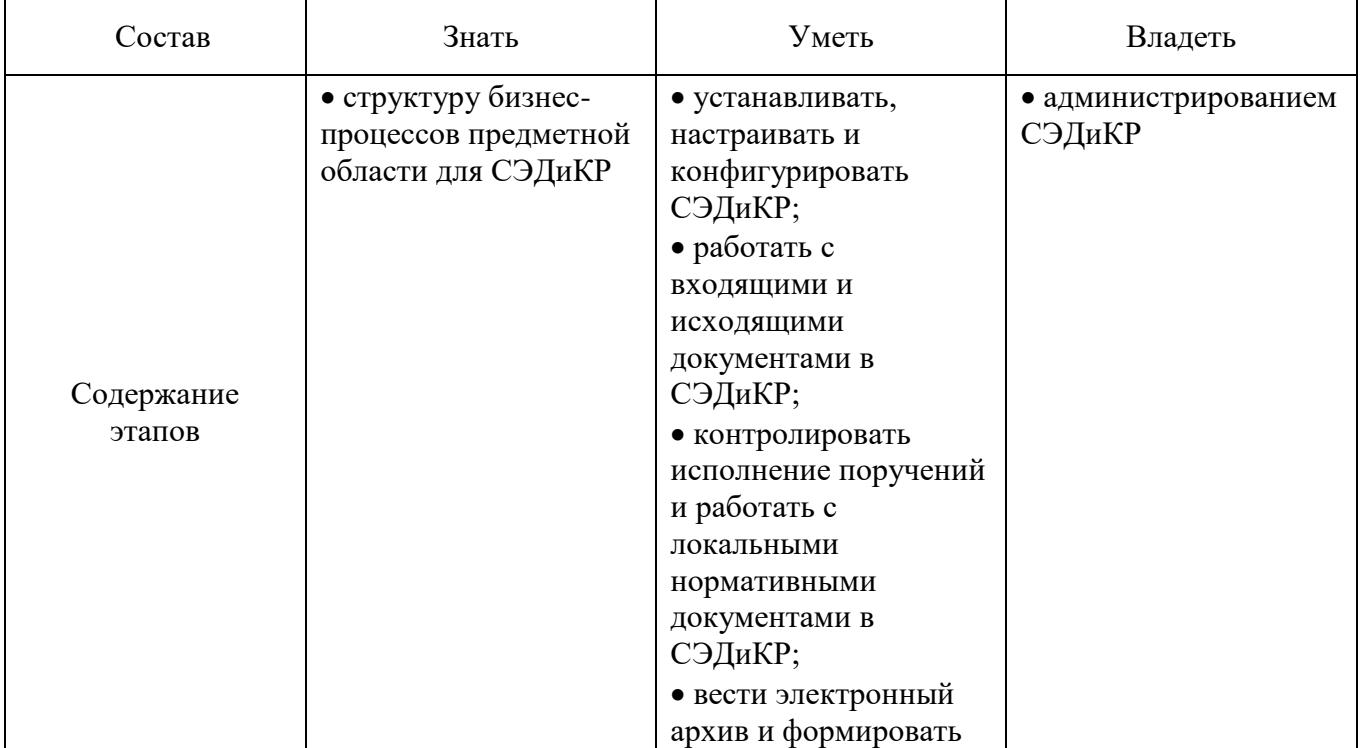

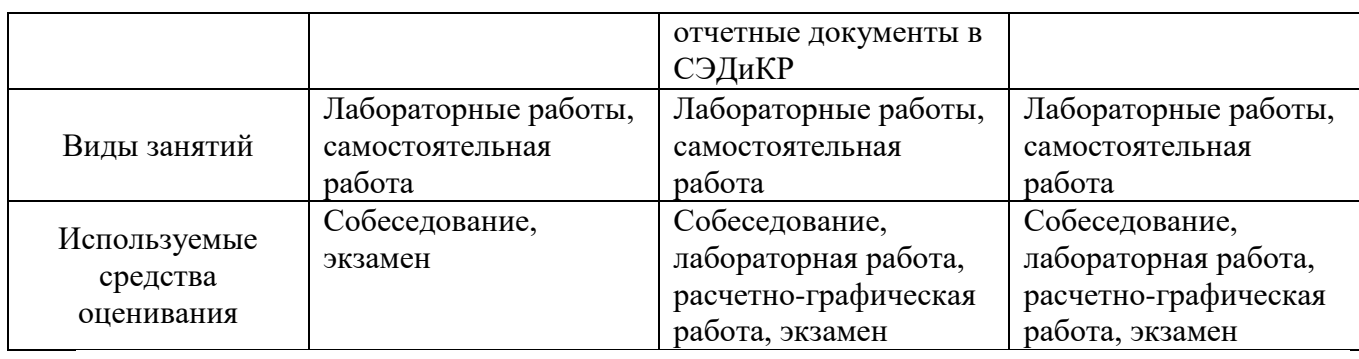

На данной стадии используются следующие показатели и критерии сформированности компетенции.

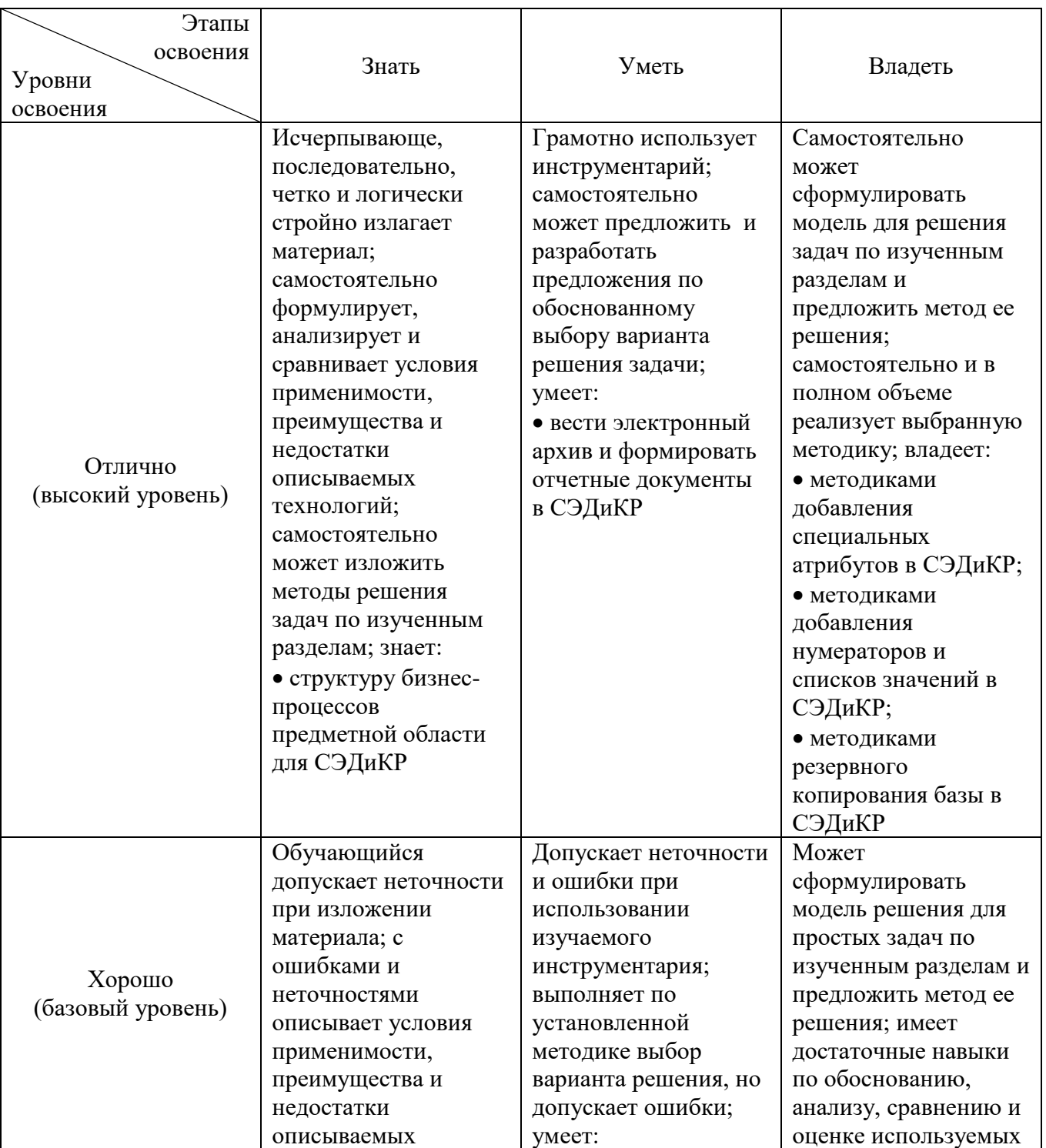

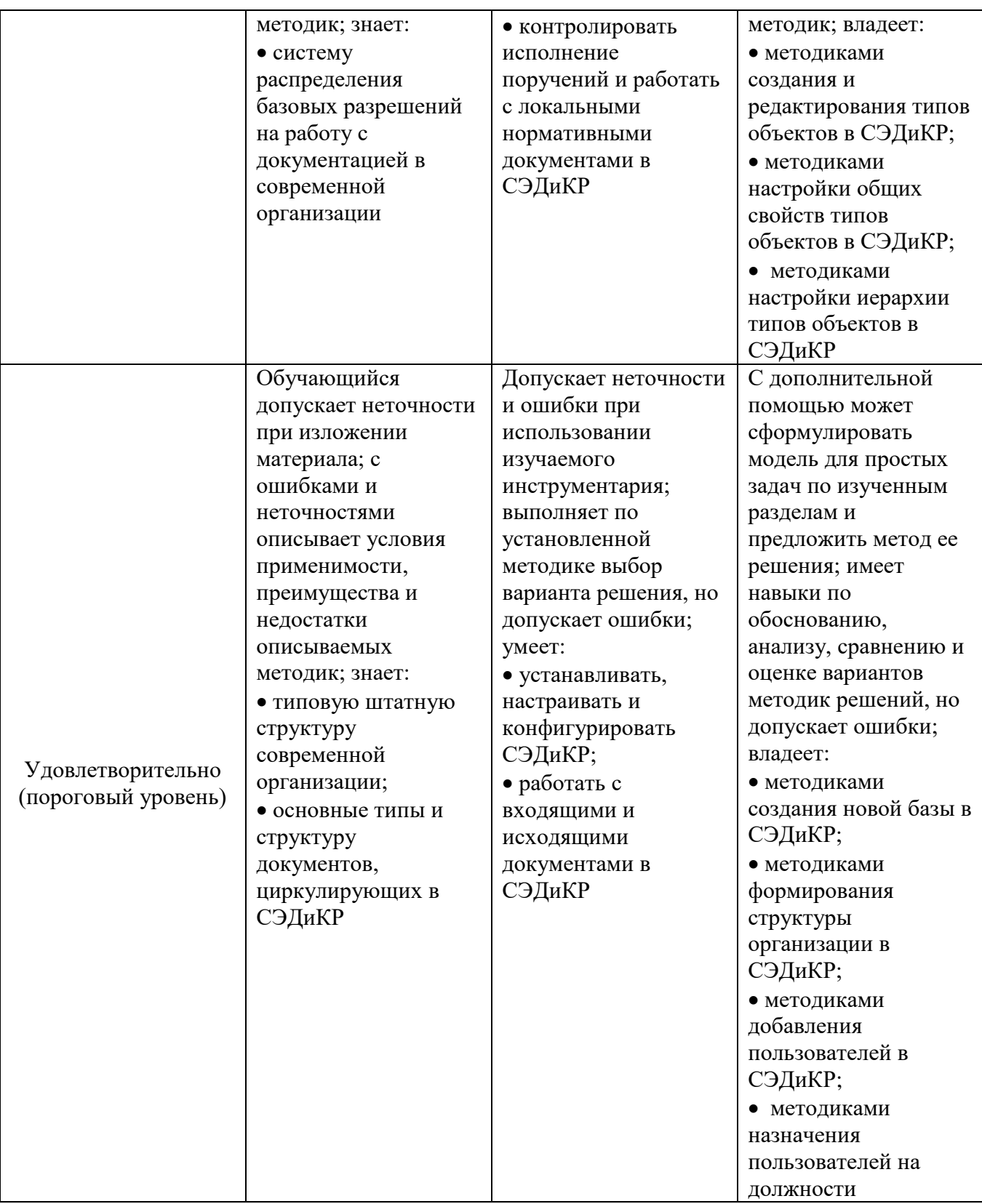

### **4. ТИПОВЫЕ КОНТРОЛЬНЫЕ ЗАДАНИЯ**

Текущий контроль знаний студентов осуществляется при выполнении и защите лабораторных работ, промежуточная аттестация – в ходе сдачи экзамена.

Защита **лабораторной работы** предполагает демонстрацию студентом результатов выполнения заданий, а именно отчета и необходимых файлов. Полные перечни заданий с примерами выполнения приведены в методических указаниях (см. методические материалы 1, 2). Примерные варианты заданий

приведены в следующей таблице.

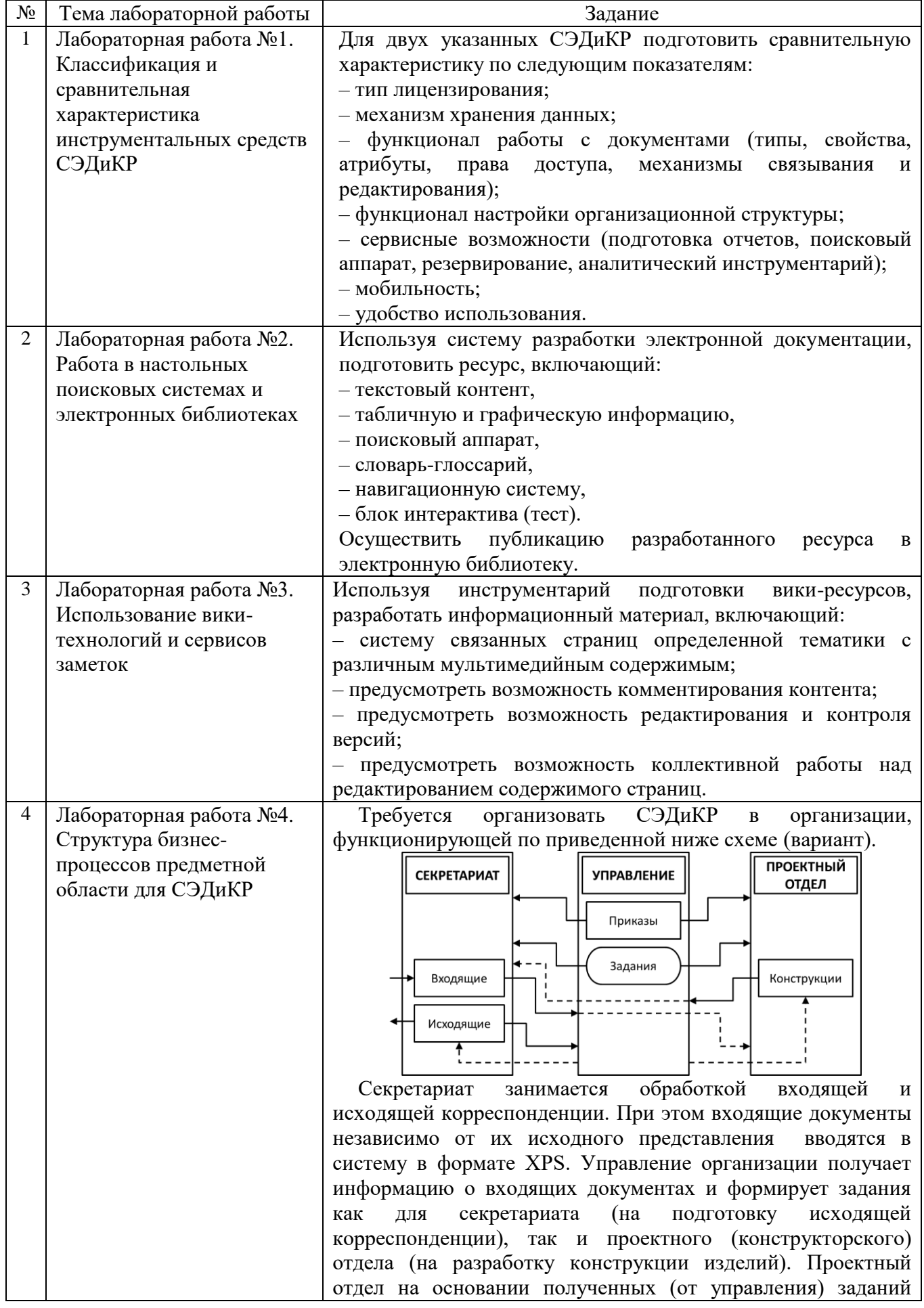

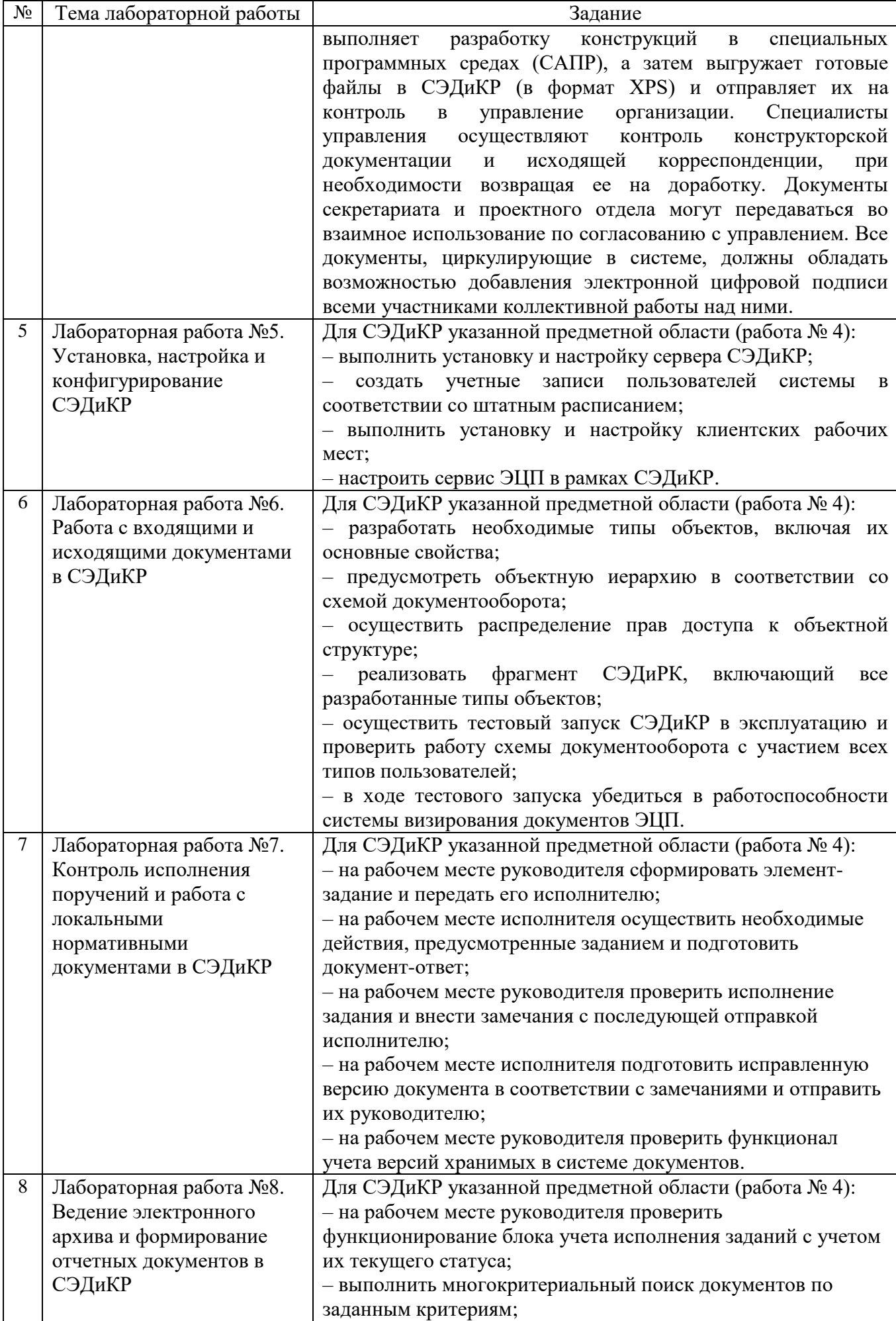

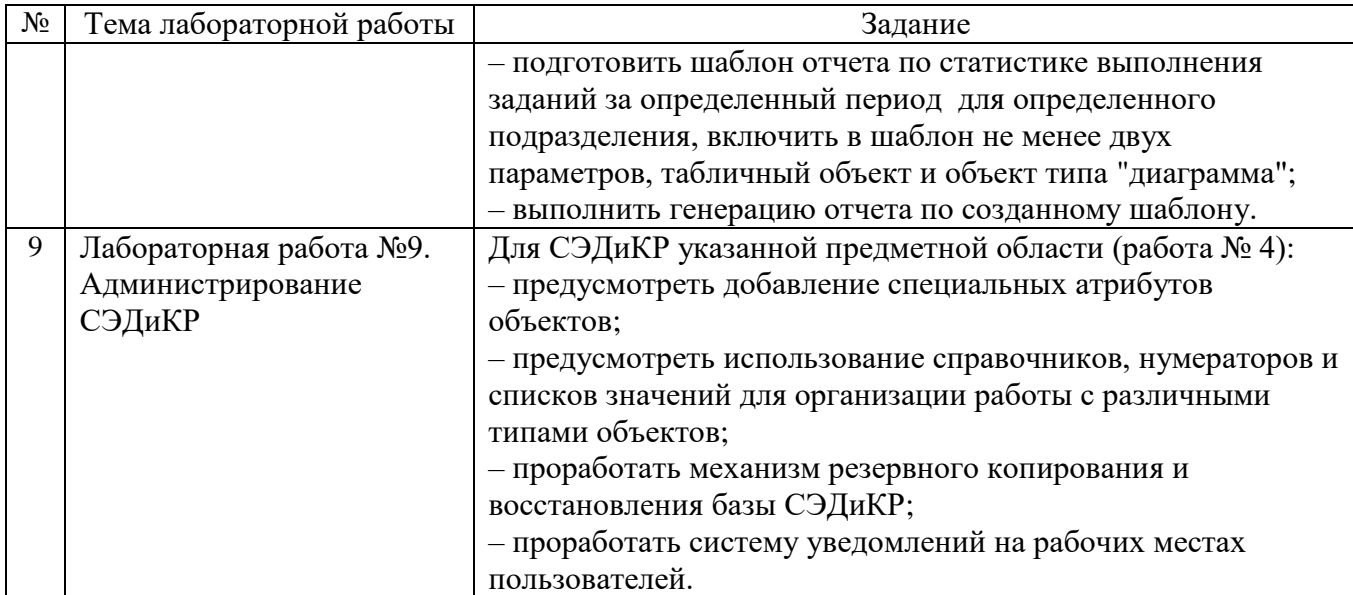

В процессе демонстрации результатов студенту может быть предложено ответить на несколько вопросов, связанных с тематикой работы. Полные перечни контрольных вопросов приведены в методических указаниях (см. методические материалы 1, 2). Примерный перечень вопросов приведен в следующей таблице.

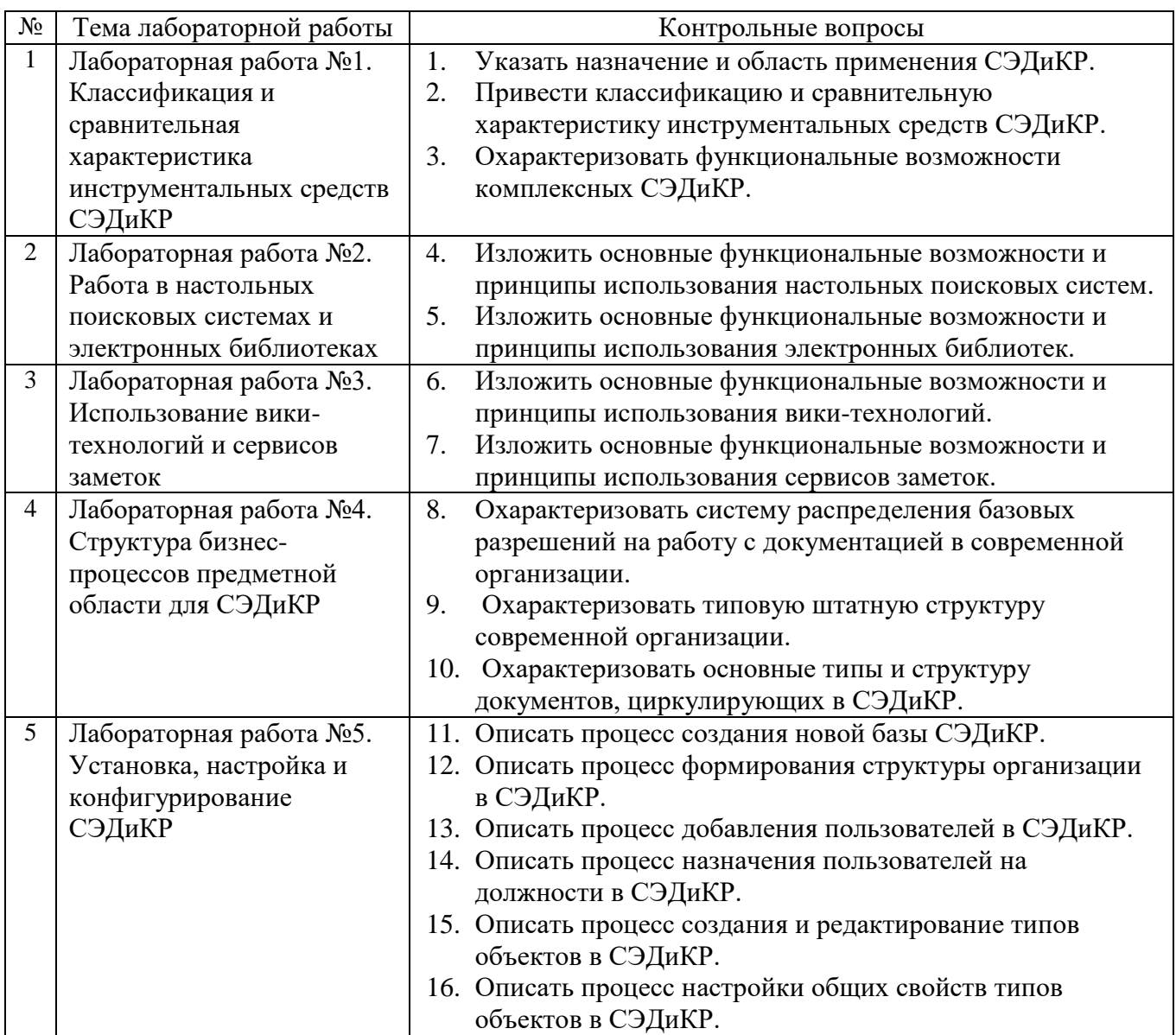

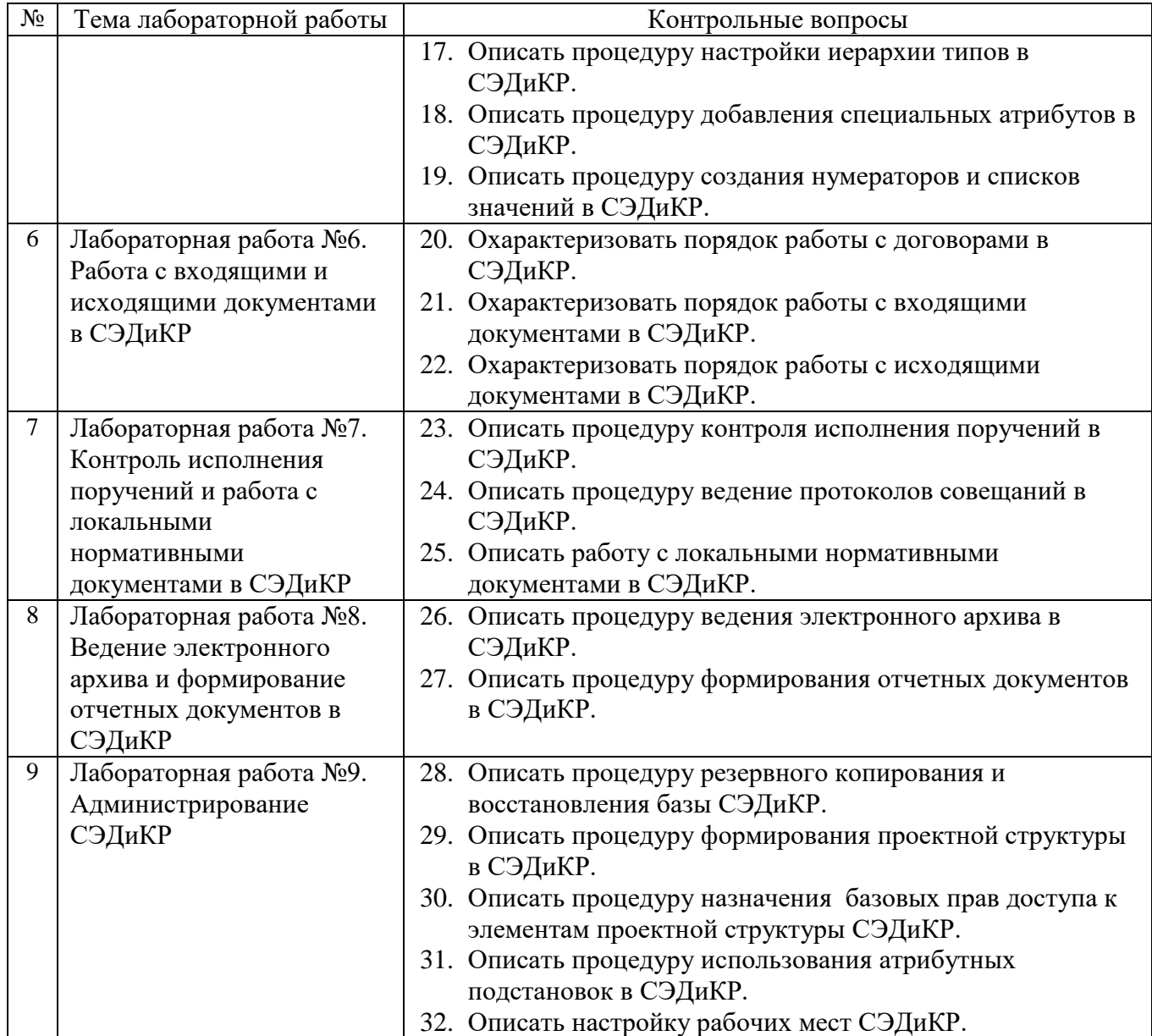

# Критерии оценивания лабораторной работы.

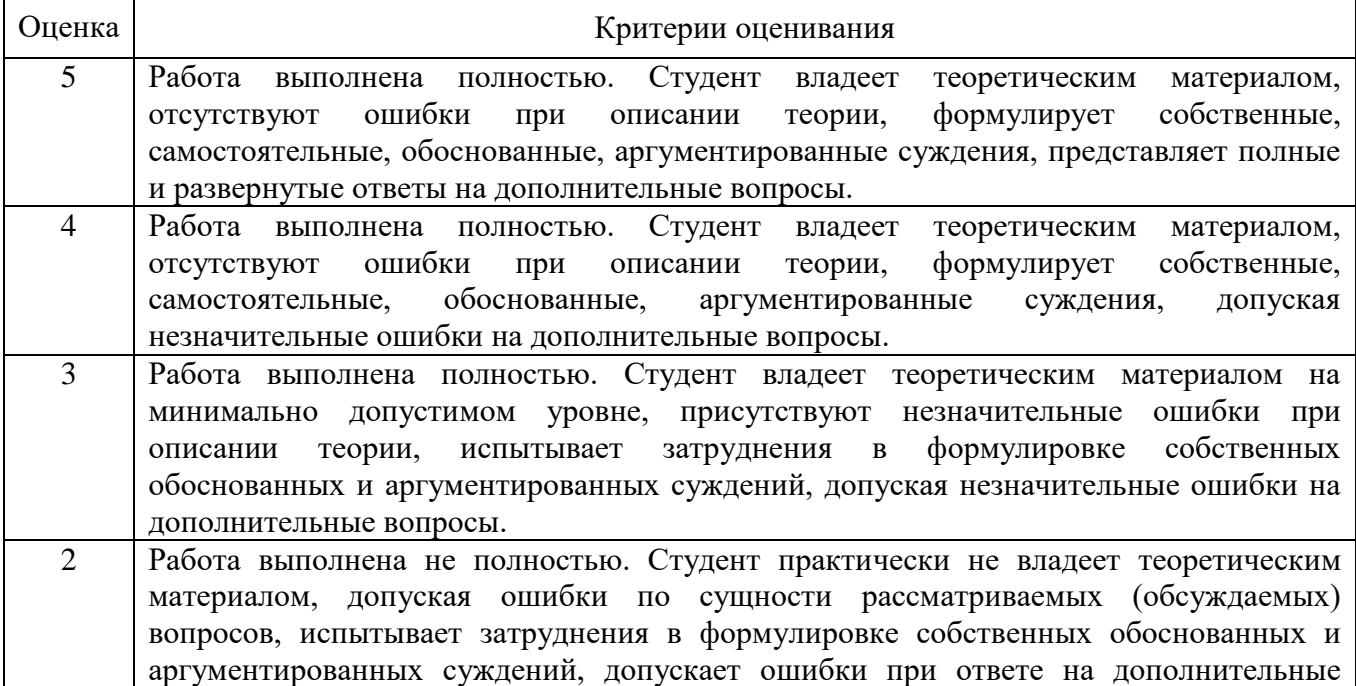

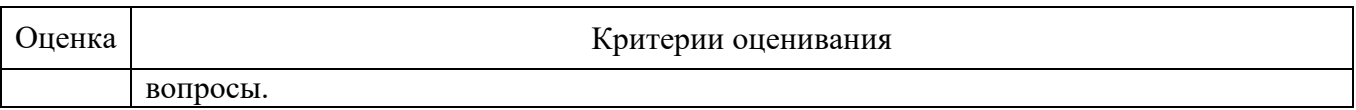

В ходе изучения дисциплины предусмотрено выполнение **расчетнографической работы (РГР)**. Для организации ее выполнения учебная группа разделяется на проектные подгруппы с числом исполнителей от 2 до 4 человек. Примерный порядок действий в рамках РГР представляет следующую последовательность:

1) Зарегистрироваться на students.autodesk.com.

2) Скачать и установить приложение Fusion 360.

3) Сформировать "конструкторское бюро" и распределить роли: "конструктор", "инженер", "дизайнер" (для подгруппы из 3-х человек).

4) Определить объект для проектирования, представляющий собой сборку из не менее чем из трех деталей.

5) "Конструктору" создать проект объекта во Fusion 360 и пригласить к участию в нем "инженера", "дизайнера" и "консультанта" (в его роли будет выступать преподаватель).

6) Каждому из участников проекта ("конструктору", "инженеру" и "дизайнеру") создать не менее чем по одной детали.

7) "Конструктору" создать сборку, предусмотрев необходимые соединения между деталями.

8) "Конструктору" подготовить чертеж сборки и одной из деталей.

9) "Инженеру" выполнить прочностной расчет одной из деталей.

10) "Инженеру" подготовить CAM-процесс для одной из деталей.

11) "Дизайнеру" подготовить варианты статической визуализации сборки и не менее чем одной детали.

12) "Дизайнеру" подготовить анимацию сборки.

13) "Конструктору" предусмотреть в "календаре" проекта три события (предварительно согласовав их сроки с работниками "конструкторского бюро" и "консультантом"): "Защита конструктивной части проекта", "Защита инженерной части проекта", "Защита дизайнерской части проекта".

14) Каждому из участников проекта ("конструктору", "инженеру" и "дизайнеру") создать на "хабе" проекта (autodesk360.com) не менее чем по одной Wiki-странице, связанной с порядком выполнения работ на "его участке" и достигнутыми результатами.

15) "Конструктору" сформировать систему связанных Wiki-страниц по проекту, выполнить архивацию проекта и сдачу его "консультанту".

В заключение РГР каждый участник проектной подгруппы готовит отчет с описанием той части работы, которая отводилась ему в соответствии с ролью.

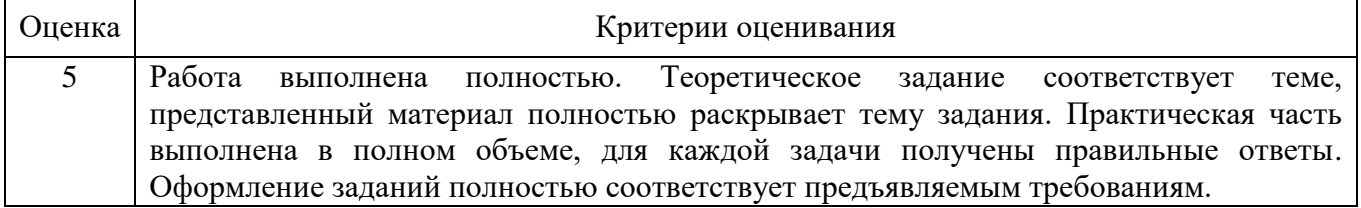

### Критерии оценивания расчетно-графической работы.

![](_page_13_Picture_185.jpeg)

**Экзамен** включает два вопроса. Для каждого из вопросов необходимо кратко изложить теоретическую основу и подготовить проект, иллюстрирующий соответствующие практические аспекты. Для подготовки к ответу на вопросы билета, который студент вытаскивает случайным образом, отводится время в пределах 45 минут. После ответа студентом на вопросы билета и демонстрации практических навыков, преподаватель задает дополнительные вопросы.

Распределение вопросов и заданий по билетам находится в закрытом для студентов доступе. Ежегодно по дисциплине на заседании кафедры утверждается комплект билетов для проведения экзамена по дисциплине. Экзамен является наиболее значимым оценочным средством и решающим в итоговой отметке учебных достижений студента.

*Типовой вариант экзаменационного билета*

#### **МИНОБРНАУКИ РОССИИ**

ФЕДЕРАЛЬНОЕ ГОСУДАРСТВЕННОЕ БЮДЖЕТНОЕ ОБРАЗОВАТЕЛЬНОЕ УЧРЕЖДЕНИЕ ВЫСШЕГО ОБРАЗОВАНИЯ

# **«БЕЛГОРОДСКИЙ ГОСУДАРСТВЕННЫЙ ТЕХНОЛОГИЧЕСКИЙ УНИВЕРСИТЕТ им. В.Г. ШУХОВА» (БГТУ им. В.Г. Шухова)**

Кафедра информационных технологий Дисциплина Системы электронного документирования и коллективной работы (СЭДиКР) Направление 09.04.02 - Информационные системы и технологии Профиль Разработка и сопровождение корпоративных информационных систем

#### **ЭКЗАМЕНАЦИОННЫЙ БИЛЕТ № 1**

1. Охарактеризовать функциональные возможности комплексных СЭДиКР.

- 2. Описать процесс добавления пользователей в СЭДиКР.
- 3. Описать процедуру использования атрибутных подстановок в СЭДиКР.

Утверждено на заседании кафедры \_\_\_\_\_\_\_\_\_\_\_\_\_\_\_\_\_\_\_\_\_\_\_\_\_\_\_\_\_\_\_\_\_\_\_, протокол №

(дата)

Заведующий кафедрой и поставлять по температивно при температивно и по температивно и делогических и действий и

(подпись)

*Контрольные вопросы для подготовки к экзамену:*

- 1. Указать назначение и область применения СЭДиКР.
- 2. Привести классификацию и сравнительную характеристику инструментальных средств СЭДиКР.
- 3. Охарактеризовать функциональные возможности комплексных СЭДиКР.
- 4. Изложить основные функциональные возможности и принципы использования настольных поисковых систем.
- 5. Изложить основные функциональные возможности и принципы использования электронных библиотек.
- 6. Изложить основные функциональные возможности и принципы использования вики-технологий.
- 7. Изложить основные функциональные возможности и принципы использования сервисов заметок.
- 8. Охарактеризовать систему распределения базовых разрешений на работу с документацией в современной организации.
- 9. Охарактеризовать типовую штатную структуру современной организации.
- 10. Охарактеризовать основные типы и структуру документов, циркулирующих в СЭДиКР.
- 11. Описать процесс создания новой базы СЭДиКР.
- 12. Описать процесс формирования структуры организации в СЭДиКР.
- 13. Описать процесс добавления пользователей в СЭДиКР.
- 14. Описать процесс назначения пользователей на должности в СЭДиКР.
- 15. Описать процесс создания и редактирование типов объектов в СЭДиКР.
- 16. Описать процесс настройки общих свойств типов объектов в СЭДиКР.
- 17. Описать процедуру настройки иерархии типов в СЭДиКР.
- 18. Описать процедуру добавления специальных атрибутов в СЭДиКР.
- 19. Описать процедуру создания нумераторов и списков значений в СЭДиКР.
- 20. Охарактеризовать порядок работы с договорами в СЭДиКР.
- 21. Охарактеризовать порядок работы с входящими документами в СЭДиКР.
- 22. Охарактеризовать порядок работы с исходящими документами в СЭДиКР.
- 23. Описать процедуру контроля исполнения поручений в СЭДиКР.
- 24. Описать процедуру ведение протоколов совещаний в СЭДиКР.
- 25. Описать работу с локальными нормативными документами в СЭДиКР.
- 26. Описать процедуру ведения электронного архива в СЭДиКР.
- 27. Описать процедуру формирования отчетных документов в СЭДиКР.
- 28. Описать процедуру резервного копирования и восстановления базы СЭДиКР.
- 29. Описать процедуру формирования проектной структуры в СЭДиКР.
- 30. Описать процедуру назначения базовых прав доступа к элементам проектной структуры СЭДиКР.
- 31. Описать процедуру использования атрибутных подстановок в СЭДиКР.
- 32. Описать настройку рабочих мест СЭДиКР.

#### *Методические материалы:*

1. Методические указания к выполнению расчетно-графического задания по дисциплине "Системы электронного документирования и

коллективной работы" для магистров направления 09.04.02 – Информационные системы и технологии / БГТУ им. В. Г. Шухова, каф. информ. технологий ; сост. А. Ю. Стремнев. – Белгород: Изд-во БГТУ, 2017. – 32 с. https://elib.bstu.ru/Reader/Book/2017100211411910500000652462

2. Системы электронного документирования и коллективной работы : учебное пособие для магистров направления 09.04.02 – Информационные системы и технологии / БГТУ им. В. Г. Шухова, каф. информ. технологий ; сост. А. Ю. Стремнев. – Белгород: Изд-во БГТУ, 2017. – 98 с. https://elib.bstu.ru/Reader/Book/2017092815524217800000657146

# **5. УТВЕРЖДЕНИЕ ФОНДА ОЦЕНОЧНЫХ СРЕДСТВ**

Утверждение ФОС без изменений на 20 /20 учебный год

Заведующий кафедрой\_\_\_\_\_\_\_\_\_\_\_\_\_\_\_\_\_\_\_\_\_\_\_\_\_\_\_\_\_\_\_\_\_ Иванов И.В. подпись, ФИО